## **AKTIVPARK** LEBEN IN BEWEGUNG

Nächster Brunch am: 16. Mai - Pfingstmontag

# Mai 16 **NEWS**

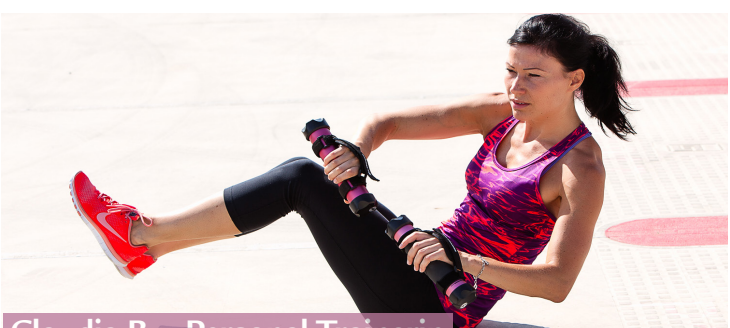

**Claudia B. - Personal Trainerin**

### **Bootcamps im Juni und Juli**

Du möchtest richtig Gas geben und zeigen was in Dir steckt? Dann besuche unsere Bootcamps, die wir im Juni und Juli für Dich organisieren:

#### **05. Juni, 10.00 Uhr**

mit Kerstin & Claudia (Badmintonhalle) **17. Juli, 10.00 Uhr**

#### mit Ben (Badmintonalle)

Hoch intensive Übungen aus dem Functional Training, eine Mischung aus Cardiound Kraft-Elementen, werden DICH auf Hochtouren bringen. Unsere Trainer und die Gruppe pushen Dich an Dein Limit. Am Ende des intensiven Workouts wird noch ein Faszientraining mit der Black Roll Orange eingebaut.

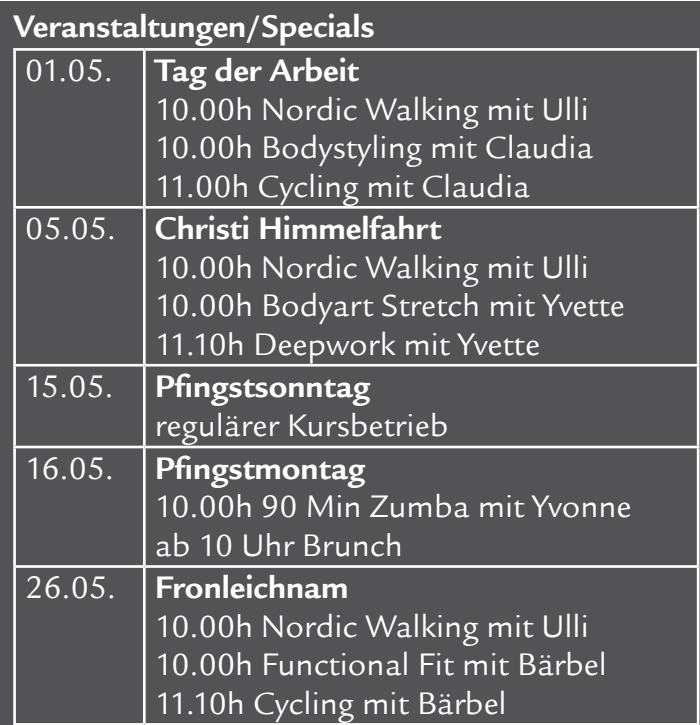

#### **Kurse mit wechselnden Trainern**

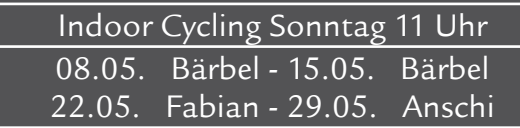

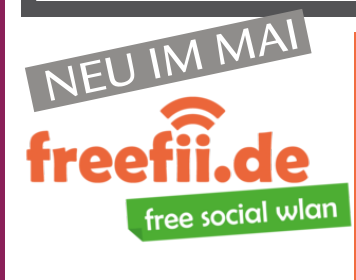

Mit dabei! Anna Waldegger Sobald die dafür bestellte Bandbreite bereit steht, bieten wir Dir einen kostenlosen W-LAN-Zugang im Aktivpark an.

# **Trainier mit uns!**

am 11. Mai 2016 ab 19.00 Uhr

Markus Schmid ist Deutscher Meister in der Klasse mens physique. Am Mittwoch den 11. Mai kommt er in den Aktivpark um mit Dir zu trainieren und Dir wichtige Tipps zu geben.

Die Plätze für das Athletentraining sind begrenzt, deswegen unbedingt am Service anmelden.

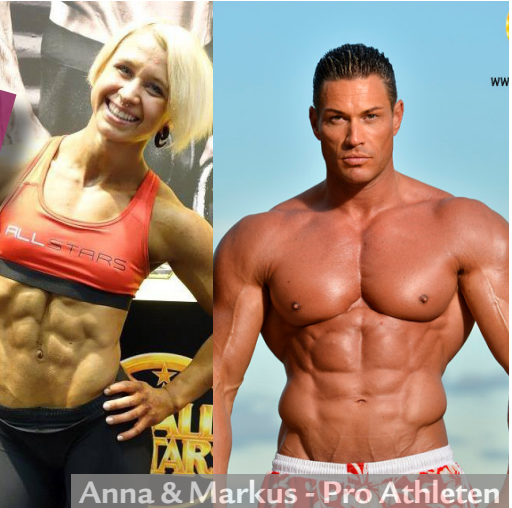

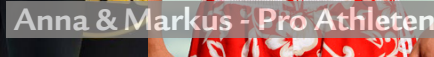

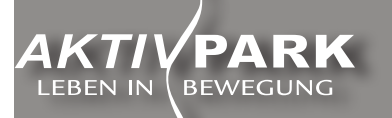

Aktivpark Gilching GmbH Carl Benz Str. 5 82205 Gilching

fon 08105 23838 fax 08105 1378 info@aktivpark.com www.aktivpark.com